# $\sqrt{\text{DIGITUS}^{\circ}}$

# **USB Type-C™ adapter HDMI + VGA**

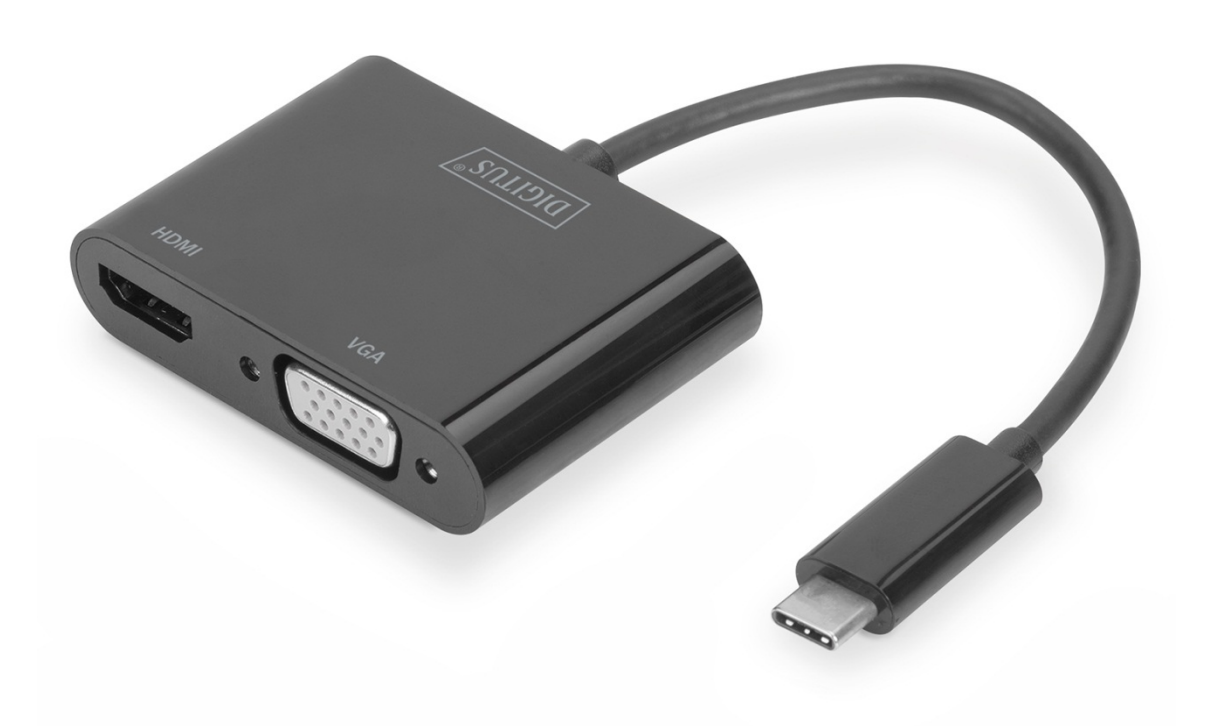

## **Instrukcja użytkowania**

DA-70858 Rev. 2

#### **1.0 WPROWADZENIE**

Adapter wideo USB Type-C™na HDMI + VGA rozbudowuje urządzenie USB-C™ o dwa złącza wideo (HDMI, VGA). Podłącz dodatkowy telewizor, monitor do notebooka lub prowadź prezentację poprzez projektor. Maksymalna rozdzielczość to UHD (4K/30 Hz). Może obsługiwać dodatkowy monitor, o ile podłączone są dwa monitory – priorytetem jest złącze HDMI. Adapter wideo nadaje się do wszystkich systemów operacyjnych: Windows, Mac, Google Chrome.

Uwaga: Jeżeli podłączone są dwa wyjścia, wówczas tylko jedno wyjście może odbierać sygnał wejściowy. Kolejność priorytetu to: HDMI, VGA

#### **2.0 WŁAŚCIWOŚCI**

- Obsługa wejścia Type-C, wyjścia HDMI i VGA
- Type-C™ obsługuje wtyczkę odwracalną
- Obsługa rozdzielczości HDMI do 4K/30 Hz, UHD
- Obsługa przepustowości HDMI 9 GB/s
- Obsługa rozdzielczości VGA do 1920x1200/60 Hz, Full HD
- Obsługa standardu Plug & Play

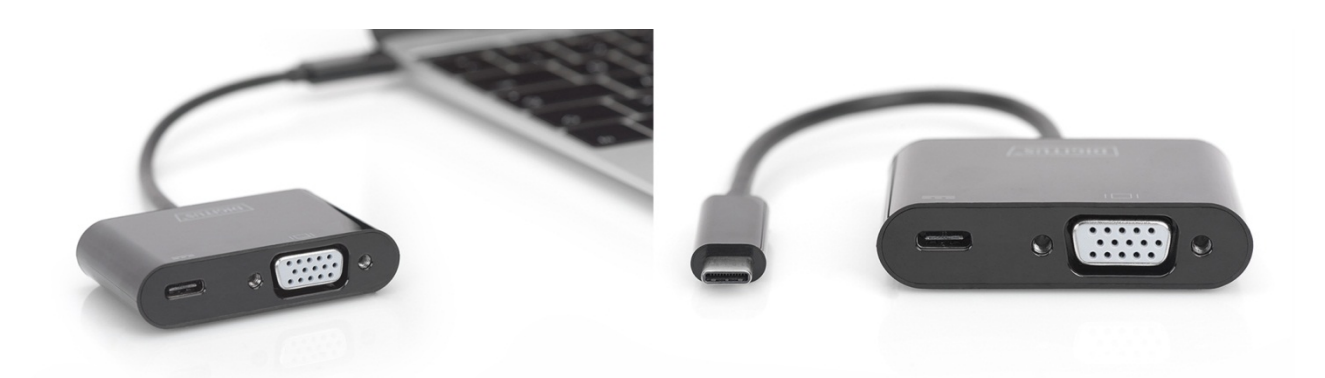

#### **3.0 SPECYFIKACJE**

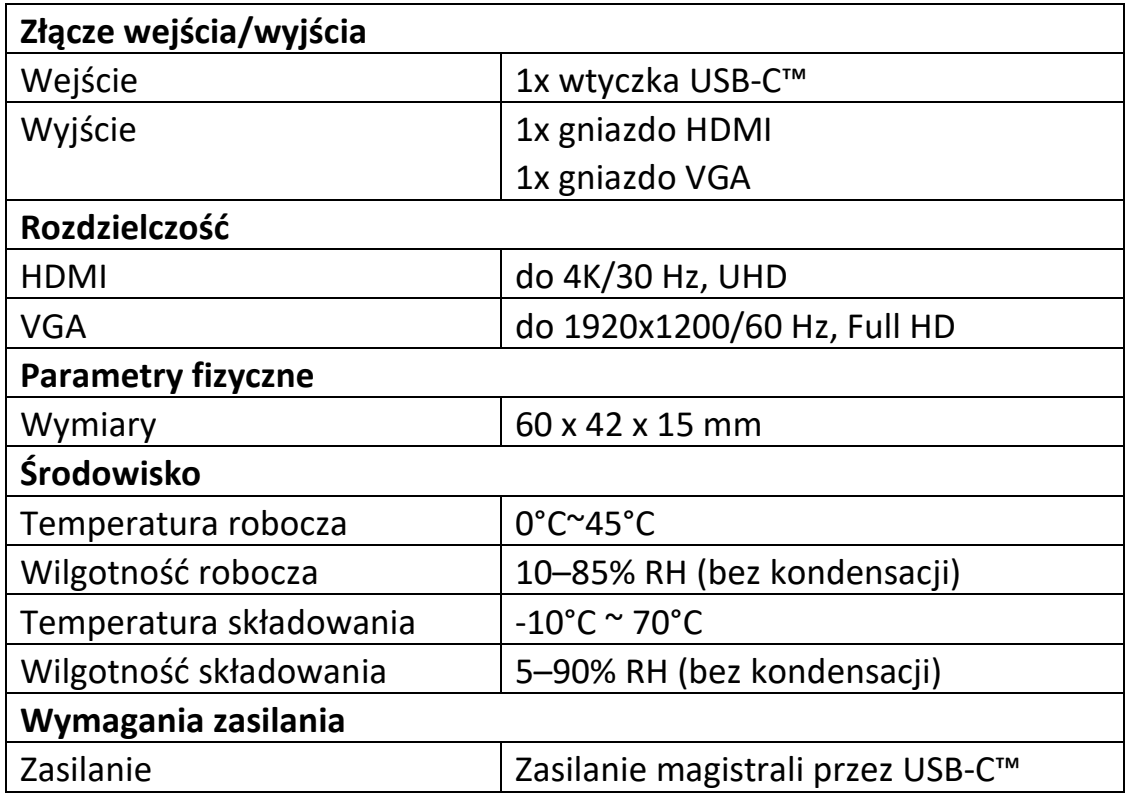

#### **4.0 ZAWARTOŚĆ OPAKOWANIA**

Przed rozpoczęciem korzystania z niniejszego urządzenia należy sprawdzić zawartość opakowania i upewnić się, czy znalazły się w nim następujące elementy:

- 1x urządzenie główne
- 1x instrukcja użytkowania

#### **5.0 OBSŁUGA**

- 1) Podłącz wtyczkę USB-C™ tego produktu do komputera
- 2) Podłącz gniazdo HDMI tego produktu do monitora HDMI
- 3) Podłącz gniazdo VGA tego produktu do monitora VGA

### **6.0 SCHEMAT POŁĄCZEŃ**

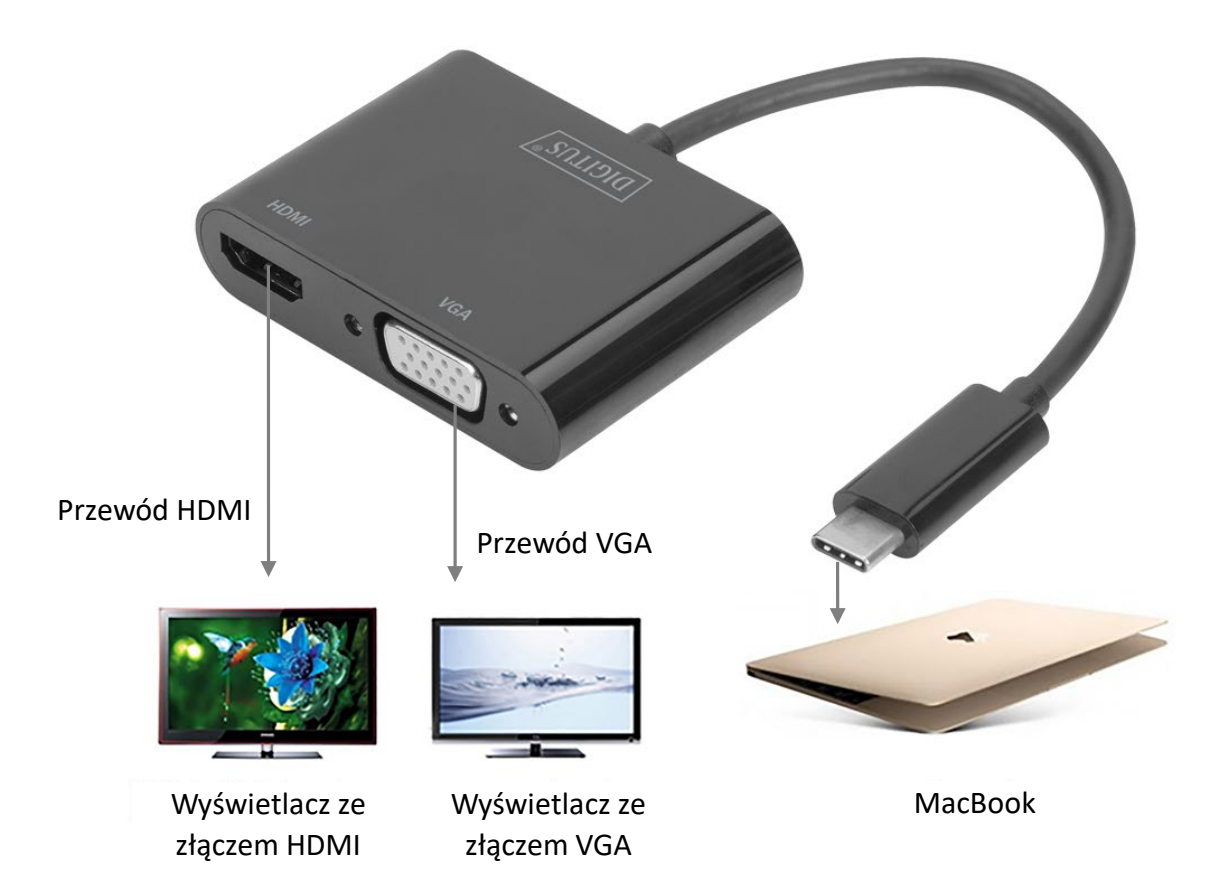